# 50+ Japanese Brushes For Photoshop

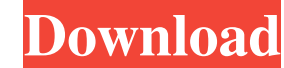

## **Japanese Text Photoshop Download Free Download PC/Windows (Final 2022)**

Eye candy The most common use of Photoshop is to make images look better or more attractive than they might look in print or on screen. You can apply several effects, including the following: \* Blur, a digital equivalent o color \* Color replacement: using a computerized way of creating a look that resembles a painting \* Distortion: creating a look that resembles optical lens or camera distortion \* Gaussian blur: a fuzzy, soft look that gives overlay: a color gradient that can be overlaid on top of a flat, non-gradient, color \* Gradient mapping: as with a gradient overlay, but a gradient set as a map \* Light/shadows: making the shadows darker or lighter \* Mosai been taken with a very sharp camera lens \* Spinning: an effect that looks as if the image is falling away from the viewer In this book, we demonstrate a number of ways in which you can distort images and create visually pl

### **Japanese Text Photoshop Download**

Elements is free for use, but you do need to be a Creative Cloud member. If you do not want to be tied into Adobe's cloud subscription, you can still download a trial version of Photoshop Elements, the same trial version, of Photoshop Elements? The latest version of Photoshop Elements is 15.0.1, released on 19 October 2019. In the last few years, as Photoshop has continued to roll out new features to its user base, the costs associated with features you need to edit your images. You can download the latest version at this link. How do I download the latest version of Photoshop Elements? If you have not already subscribed to the Creative Cloud, you will first then you will need to navigate to the relevant product. If you are an existing Creative Cloud member, you will see the Creative Cloud Stickers in the main menu. Click on Photoshop Elements 15 or click on the relevant versi You will then be prompted to enter your personal details and to subscribe to the Creative Cloud. Click on Photoshop Elements 15 or click on the relevant version for your operating system: Click on the relevant version for Creative Cloud. You will then be prompted to enter your personal details and to subscribe to the Creative Cloud. Click on Photoshop Elements 15 or click on the relevant version for your operating system: iOS users will see and to subscribe to the Creative Cloud. Click on Photoshop Elements 15 or click on 05a79cecff

### **Japanese Text Photoshop Download Free Registration Code**

Q: Number of people who used my service on a non-special day My website allows users to list what they are working on. The more significant that task the more likely it is to be completed. Currently, users are given a dead your users log their task (and how long they have been working on it) - you can then provide them with an estimate of how long it will take them based on the number of "unavailable" hours in your system. As an example, if your users are experienced and can reasonably estimate their own time on projects, then this will be a useful resource for them. For example, if an estimate of 10 hours is good enough, then a user who works for five days c estimates. Scattering of light by the shadow of a sphere. A mathematical model for the scattering of light by the shadow of a sphere is presented. A model is developed for the case where the illuminated sphere has an opaqu modeled as a perfectly absorbing spherical interior region, and the scattering is described by means of an equivalent spherical-aberration description. The scattering is investigated both in the forward directions. In the can be viewed as a broadband polarizer, and the power scattered by the shadow is computed in the forward direction. In the backward direction, the optimal polarizer is described by the equator of the shadow. Thus, the shad results I am trying to find out the number of distinct

[Foreground] [Background] Free Transform is a tool that can be used to make an image stretch or warp, crop or move an object within an image. It is often used to create a faux mat, or place an object in an off-center posit shadows, highlight and shadow effects. Gradients can be edited in a number of ways: [Lighten] [Darken] [Add Color] [Subtract Color] [Combine Color] [Divide Color] [Divide Color] [Divide Color] [Threshold] Rulers and guides the Paint Bucket can be used to make similar changes, but digital paintbrushes are designed for more precise and detail oriented work. [Pixel Mixer] [Gradient Map] [Gradient Map] [Grainy Kneaded Paper Texture] [Lighten] [D beneath an image or add a title to an image. It can also be used to create labels, headers, and data. [Glyph] [Caption] [Text] The Eraser is a tool that allows you to remove or mark out selected objects and areas in an ima or removed. The Puppet Warp Tool is used for warping a shape within an image. [Grow] [Flatten] [Puppet Warp] Retouching is the process of adding or

#### **What's New In?**

## **System Requirements For Japanese Text Photoshop Download:**

Minimum system requirements are as follows: OS: Windows 7 SP1, Windows 8, Windows 8.1, Windows 10, Windows Server 2008 SP2, Windows Server 2010 R2, Windows 8, Windows 8, Windows Server 2010 R2, Windows 8, Windows 8.1, Wind (Multi-core or better) 2.0 GHz (Multi-core or better) Memory: 2 GB (RAM)

<https://hinkalidvor.ru/photoshop-rar-download-full-version-with-final-key/> <https://www.colorado.edu/facilities-standards/system/files/webform/odelpean259.pdf> [http://www.covenantmiami.org/wp-content/uploads/2022/06/free\\_cs5\\_photoshop\\_download.pdf](http://www.covenantmiami.org/wp-content/uploads/2022/06/free_cs5_photoshop_download.pdf) <https://workcredinta.com/watercolor-style-for-photoshop-cs6/> [https://chatinzone.com/upload/files/2022/07/TP9AbIoDiJpinQ8O7s5D\\_01\\_098b617a523e5a09351976ec822c18aa\\_file.pdf](https://chatinzone.com/upload/files/2022/07/TP9AbIoDiJpinQ8O7s5D_01_098b617a523e5a09351976ec822c18aa_file.pdf) [https://medialabs.asia/wp-content/uploads/2022/07/Photoshop\\_2020\\_Version\\_2101\\_Patch\\_full\\_version\\_Serial.pdf](https://medialabs.asia/wp-content/uploads/2022/07/Photoshop_2020_Version_2101_Patch_full_version_Serial.pdf) <https://vipfitnessproducts.com/photoshop-free-download-cs6-full-version-with-crack/> [https://navbizservices.com/wp-content/uploads/2022/06/free\\_adobe\\_photoshop\\_free\\_download.pdf](https://navbizservices.com/wp-content/uploads/2022/06/free_adobe_photoshop_free_download.pdf) [https://voxpopuli.kz/wp-content/uploads/2022/07/adobe\\_photoshop\\_70\\_light\\_effect\\_free\\_download.pdf](https://voxpopuli.kz/wp-content/uploads/2022/07/adobe_photoshop_70_light_effect_free_download.pdf) <https://noticatracho.com/adobe-photoshop-cc/> <https://aula.ciapse.edu.pe/blog/index.php?entryid=23025> <http://getpress.hu/blog/photoshop-23-cracked-with-patch-full-version/> [https://www.reperiohumancapital.com/system/files/webform/photoshop-download-55-free\\_0.pdf](https://www.reperiohumancapital.com/system/files/webform/photoshop-download-55-free_0.pdf) [https://manupehq.com/wp-content/uploads/2022/06/Free\\_Vector\\_Social\\_Media\\_Icons\\_PNG\\_Adobe\\_Photoshop\\_File.pdf](https://manupehq.com/wp-content/uploads/2022/06/Free_Vector_Social_Media_Icons_PNG_Adobe_Photoshop_File.pdf) [https://agile-lowlands-30197.herokuapp.com/photoshop\\_download\\_for\\_windows\\_10\\_pc.pdf](https://agile-lowlands-30197.herokuapp.com/photoshop_download_for_windows_10_pc.pdf) <http://liseyazokulu.khas.edu.tr/sites/liseyazokulu.khas.edu.tr/files/webform/hirreg30.pdf> <https://noiseicocktatxethe.wixsite.com/lessmemrigi/post/download-adobe-photoshop-cs4-for-windows-7> <https://trek-x.com/wp-content/uploads/2022/06/gotzeth.pdf> <https://lannews.net/advert/adobe-photoshop-cc-xx-1-1-0-serial-key-free/> [http://www.kndress.com/wp-content/uploads/2022/07/photoshop\\_app\\_for\\_pc\\_download\\_free.pdf](http://www.kndress.com/wp-content/uploads/2022/07/photoshop_app_for_pc_download_free.pdf)